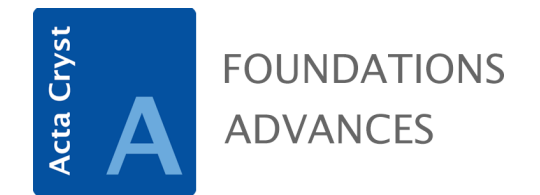

**Volume 78 (2022)** 

**Supporting information for article:** 

**Bond topology of chain, ribbon and tube silicates. Part I. Graphtheory generation of infinite one-dimensional arrangements of (***T***O4)***<sup>n</sup>***− tetrahedra** 

**Maxwell Christopher Day and Frank Christopher Hawthorne** 

## **Appendix B:** MatLabR2019b Code

Line descriptions are shown in green

# **Characteristic polynomial equation of a matrix**

>> syms x  $A = sym([A<sub>v</sub>]);$  $polyA = charpoly(A, x)$ 

 $A = adjacency matrix$  $A<sub>v</sub>$  = adjacency matrix after vertex deletion

## **Permute adjacency matrix and extract all unique permutations**

```
>> 
% Input matrix
A = [2 2 0 0; 1 2 1 1; 0 1 0 1; 0 1 1 0];
% Get index of lower triangle values (below diagonal)
trilMat = tril(reshape(1:numel(A),size(A)),-1);
trilIdx = trilMat(trilMat>0);
% List all permutations of lower triangle indices
trilPerms = perms(trilIdx); 
% List accepted diagonal values 
diagPermitted = [0,2];
% List all permutations of diagonal values (with replacement)
diagPerms = permn(diagPermitted,numel(diag(trilMat)));
% Loop through all lower-triangle-permutations and diagonal-permutations
diagMask = logical(eye(size(A)));
upperMask = \text{triu}(\text{true}(\text{size}(A)), 1);lowerMask = trial(true(size(A)), -1);nPerms = size(trilPerms, 1) * size(diagPerms, 1); % total number ofpermutations
A_PERM = nan([size(A),nPerms]); % all permutations
```

```
for i = 1: size(trilPerms, 1)
   for j = 1:size(diagPerms,1)
       c = (i-1)*size(diagPerms, 1)+j;base = zeros(size(A));base(trilldx) = A(trilPerms(i,:)); % permute lower triangle
        base = base + tril(base,-1).'; % reflect lower triangle 
base(diagMask) = diagPerms(j,:); % permute diagonal (not changed, but
comes after reflection)
if ~issymmetric(base) 
     % Sanity check: matrix is symmetric
    error('Matrix not symmetic. i = %d j = %d^j, i, j) end
       A PERM(:,:,c) = base; % store matrix
    end
end
goodRows = ismember(squeeze(sort(sum(A.PERM,2))).;[2 2 3 3],'rows');
A PERM(:,:,\simgoodRows) = []
```
### **To extract distinct matrices from set of permuted matrices**

```
>> megaMat = 
squeeze(reshape(A_PERM,1,prod(size(A_PERM,[1,2])),size(A_PERM,3))).';
\lceil \sim, unqRowIdx] = unique(megaMat, 'rows');
A PERM UNQ = A PERM(:,:,u)unqRowIdx)
```
### **Generate all valid, non-isomorphic proto-graphs for a given** *<sup>c</sup>V<sup>r</sup>*

Remember to set *k* to an appropriate value (<*eA/2)* for selected *<sup>c</sup>V<sup>r</sup>*

```
% Enter cVr as degList, i.e. 1V6
4V2
degList = [1 1 1 1 1 1 4 4];maxEdgeCount = 2;% Sort degrees list and get n, e from it
```

```
deglist = sort(deglist);n = length(degList);
e = sum(degList)/2;if e \sim = \text{floor}(e) error('Sum of node degrees must be even')
end
% Generate a complete graph and get all its edges
g = graph(ones(n));ed = g.Edges.EndNodes;
% Repeat edges as many times as allowed
ed = repelem(ed, maxEdgeCount, 1);
% Split number of edges to iterate over into two parts
k = 4; % Outer loop goes through all combinations of first k edges,
% inner loop goes through all combinations of remaining e-k edges.
firstSetOfRows = nchoosek(1:size(ed, 1), k);% List of all graphs that are unique among permutations of the node numbers
uniqueGraphs = \{\};
for ll=1:size(firstSetOfRows, 1)
     firstSet = firstSetOfRows(ll, :);
     % Compute all sets of e unique numbers picked from 1 to the number of 
rows of ed.
     remainingEdges = firstSet(end)+1:size(ed, 1);
     if isempty(remainingEdges)
         continue; % can't choose e-k edges from an empty set of available 
edges
     elseif isscalar(remainingEdges)
        if e-k == 1 lastSetsOfRows = remainingEdges;
         else
             continue; % not enough edges left to choose e-k edges from them
         end
     else
         lastSetsOfRows = nchoosek(firstSet(end)+1:size(ed, 1), e-k);
     end
     for ii=1:size(lastSetsOfRows, 1)
         % Construct graph ii
         rowCombination = [firstSet, lastSetsOfRows(ii, :)];
         assert(length(rowCombination) == length(unique(rowCombination)))
         edii = ed(rowCombination, :);
```

```
g = graph(edit(:, 1), edit(:, 2), [], n); if ~isequal(sort(degree(g)), degList')
             % Skip this graph, doesn't satisfy degree condition
             continue;
         end
         % Compare to all existing non-isomorphic graphs
         isNew = true;
         for jj=1:length(uniqueGraphs)
             if isisomorphic(g, uniqueGraphs{jj})
                 isNew = false;
                 break;
             end
         end
         % It did not match any existing unique graph, add it as a new one
         if isNew
            uniqueGraphs{end+1} = g; end
     end
end
% Plot all unique graphs
tiledlayout flow
for ii=1:length(uniqueGraphs)
     nexttile
     plot(uniqueGraphs{ii});
end
```
**Note:** Remember that this code does not differentiate between curved and straight edges, and thus proto-graphs that correspond to matrix-element combinations that contain the matrix element 2<sup>1</sup> must be derived manually (see Section 9.4).